Hong Kong Exchanges and Clearing Limited and The Stock Exchange of Hong Kong Limited take no responsibility for the contents of this document, make no representation as to its accuracy or completeness and expressly disclaim any liability whatsoever for any loss howsoever arising from or in reliance upon the whole or any part of the contents of this document.

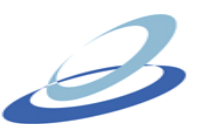

## PROSPERITY INVESTMENT HOLDINGS LIMITED

嘉進投資國際有限公司\*

(Incorporated in Bermuda with limited liability) (Stock code: 310)

## **CHANGE OF COMPANY SECRETARY**

The Board of Directors (the "Board") of Prosperity Investment Holdings Limited (the "Company") announces that Mr. Lee Yip Wah, Peter ("Mr. LEE") resigned and Miss Mui Ngar May, Joel ("Miss **MUI**") has been appointed as the company secretary of the Company with effect from 3 June 2009.

The Board takes this opportunity to thank Mr. LEE for his valuable contribution to the Company during his term of service as the company secretary of the Company and welcome Miss MUI for her new appointment.

> By order of the Board **Prosperity Investment Holdings Limited Lam Kwing Wai, Alvin Leslie** Chairman

Hong Kong, 5 June 2009

\* For identification purpose only

As at the date of this announcement, the Executive Directors are Mr. Lam Kwing Wai, Alvin Leslie and Mr. Cheuk Yuk Lung. The Independent Non-executive Directors are Mr. Chan Siu Wing, Raymond, Mr. Yan Mou Keung, Ronald and Mr. Chan Fai Yue, Leo.